Документ подписан простой электронной подписью Информация о владельце: ФИО: Таныгин Максим Олегович Должность: и.о. декана факультета фундаментальной и прикладной информатики Дата подписания: 21.09.2023 12:55:38 Уникальный программный ключ: 65ab2aa0d384efe8480e6a4c688eddbc475e411a

#### МИНОБРНАУКИ РОССИИ

Федеральное государственное бюджетное образовательное учреждение высшего образования «Юго-Западный государственный университет»  $(IO3<sub>l</sub>Y)$ 

Кафедра программной инженерии

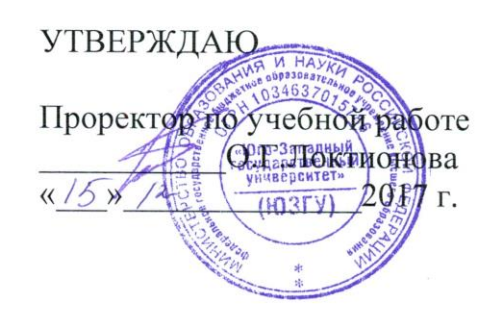

### ТЕСТИРОВАНИЕ ОБЪЕКТНО-ОРИЕНТИРОВАННЫХ ПРОГРАММ

Методические указания к лабораторным работам по дисциплине «Языки объектно-ориентированного программирования» для студентов направления подготовки 09.03.04 «Программная инженерия»

Курск 2017

# Составитель Е.И.Аникина

# Рецензент Кандидат технических наук, доцент кафедры программной инженерии *Н.Н. Бочанова*

**Тестирование объектно-ориентированных программ:**  методические указания к лабораторным работам по дисциплине «Языки объектно-ориентированного программирования» для студентов направления подготовки 09.03.04 «Программная инженерия»/Юго-Зап. гос. ун-т; сост. Е.И. Аникина. Курск, 2017. 13 с.

Содержит теоретические сведения, примеры разработки тестовых наборов и задания к лабораторной работе по разделам дисциплины, связанным с технологией тестирования приложений в парадигме объектно-ориентированного подхода.

Предназначено для студентов направления подготовки бакалавров 09.03.04 «Программная инженерия».

Текст печатается в авторской редакции.

Подписано в печать . Формат 60х84 1/16. Усл. печ. л. . Уч.-изд. л. . Тираж 100 экз. Заказ . Бесплатно.

> Юго-Западный государственный университет 305040, Курск, ул.50 лет Октября, 94.

## Лабораторная работа

### ТЕСТИРОВАНИЕ КЛАССОВ

Цель тестирования программных модулей состоит в том, чтобы удостовериться, что каждый модуль соответствует своей спецификации. Если это так, то причиной любых ошибок, которые возникают при их объединении, является неправильная стыковка модулей. В процедурноориентированном программировании модулем называется процедура или функция, иногда группапроцедур, которая реализует абстрактный тип данных. Тестирование модулей обычно представляет собой некоторое сочетание проверок и прогонов тестовых случаев. Можно составить план тестирования модуля, в котором учесть тестовые случаи и построение тестового драйвера.

Тестирование тестированию модулей. классов аналогично Основным объектно-ориентированной элементом программы является класс. Рассмотрим методику тестирования отдельного класса. Тестирование классов охватывает виды деятельности, ассоциированные с проверкой реализации класса на точное соответствие спецификации класса. Если реализация корректна, то каждый экземпляр этого класса ведет себя подобающим образом.

Эффективного тестирования классов можно лостичь при помощи ревью и тестовых прогонов. Ревью представляет собой просмотр исходного кода ПО с целью обнаружения ошибок и дефектов, возможно, ДО того, как это ПО заработает. Ревьюирование предназначено для выявления таких ошибок. как неспособность ВЫПОЛНЯТЬ TO ИЛИ иное требование спецификацииили ее неправильное понимание, а также алгоритмических ошибок в реализации. Тестовый прогон обеспечивает тестирование ПО в программы. Осуществляя процессе выполнения прогон способна программы, тестировщик стремится определить, ли программа вести  $ce$ бя соответствии  $\overline{R}$  $c<sub>0</sub>$ спецификацией. Тестировщик должен выбрать наборы входных данных, определить соответствующие им правильные наборы выходных данных и сопоставить их с реально получаемыми выходными данными.

Рассмотрим тестирование классов в режиме прогона тестовых случаев. После идентификации тестовых случаев для класса нужно драйвер, обеспечивающий реализовать тестовый прогон каждого тестового случая, и запротоколировать результаты каждого прогона. При тестировании классов тестовый драйвер создает один или большее число экземпляров тестируемого класса и осуществляет прогон тестовых

случаев. **Тестовый драйвер** может быть реализован как автономный тестирующий *класс*.

## **Кто, что, когда, как и в каком объеме?**

Рассмотрим эти вопросы в контексте тестирования классов.

**Кто выполняет тестирование**? Обычно тестирование классов выполняют их разработчики. В этом случае время на изучение спецификации и реализации сводится к минимуму. Недостатком подхода является то, что если разработчик неправильно понял спецификации, то он для своей неправильной реализации разработает и "ошибочные" тестовые наборы.

**Что тестировать**? Необходимо удостовериться, что программный код класса в точности отвечает требованиям, сформулированным в его спецификации, и что он не делает ничего более.

В какой момент следует выполнять тестирование? План тестирования или хотя бы тестовые случаи должны разрабатываться после составления полной спецификации класса. Разработка тестовых случаев *по* мере реализации класса помогает разработчику лучше понять спецификацию. Тестирование класса должно проводиться до того, как возникнет необходимость использовать этот *класс* в других компонентах *ПО*. *Регрессионное тестирование* класса должно выполняться всякий раз, когда меняется реализация класса. *Регрессионное тестирование* позволяет убедиться в том, что разработанные и оттестированные функции продолжают удовлетворять спецификации после выполнения модификации *ПО*.

**Как будет выполняться тестирование**? Тестирование классов обычно выполняется путем разработки тестового драйвера, который создает экземпляры классов и окружает эти экземпляры соответствующей средой (тестовым окружением), чтобы стал возможен прогон соответствующего тестового случая. *Драйвер* посылает сообщения экземпляру класса в соответствии со спецификацией тестового случая, а затем проверяет *исход* этих сообщений. Тестовый *драйвер* должен удалять созданные им экземпляры тестируемого класса. *Статические элементы* данных класса также необходимо тестировать.

**Какие объемы тестирования следует считать адекватными**? *Адекватность* может быть измерена полнотой охвата тестами спецификации или реализации. Будем использовать оба способа.

#### Что тестировать?

Можно выделить два типа классов с точки зрения их взаимодействия с другими классами:

- примитивные классы;
- непримитивные

Примитивный класс может порождать экземпляры,  $\boldsymbol{\mathrm{M}}$ ЭТИ использовать  $6e<sub>3</sub>$ необходимости экземпляры можно создания экземпляров каких-либо других классов, в том числе и данного класса. Такие объекты представляют собой простейшие компоненты системы и, несомненно, играют важную роль при выполнении любой программы. Тем не менее, в объектно- ориентированной программе существует сравнительно небольшое количество примитивных классов, которые реалистично моделируют объекты задачи и все отношения между этими объектами. Обычным явлением для хорошо спроектированных объектноориентированных программ является использование непримитивных классов. Основываясь на этой информации, определим, к какому типу приложении относится каждый класс  $\overline{B}$ нашем (табл.  $2.1$ ).

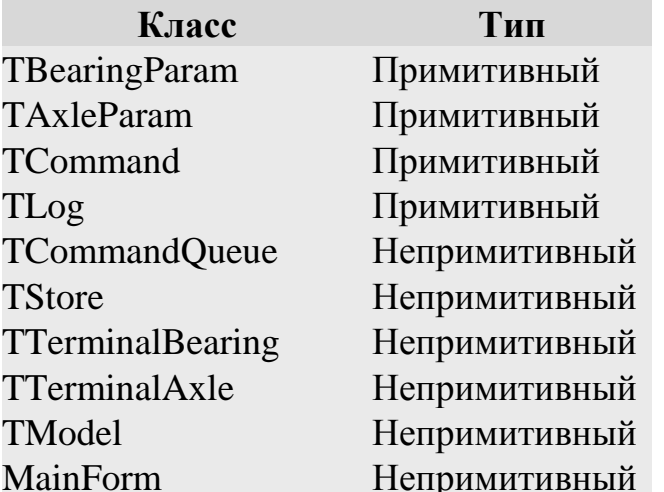

Таблина 2.1. Типы Классов.

В большинстве объектно-ориентированных языков члены класса имеют один из трех уровней доступа:

**Public.** Члены с доступом **public** доступны из любых классов. Они образуют интерфейс класса, которым будет пользоваться любой разработчик, использующий данный класс в своем приложении.

Private. Члены с доступом private доступны только внутри самого класса, то есть из его методов. Они являются частью внутренней реализации разработчику. класса недоступны стороннему  $\boldsymbol{V}$ 

классы

**Protected**. Члены с доступом **protected** доступны из самого класса и из классов, являющихся его потомками, но недоступны извне. Использование этих методов возможно только при создании классапотомка, расширяющего функциональность базового класса.

Таким образом, необходимость тестирования функциональности класса зависит от того, предоставляется ли им возможность наследования. Если класс является законченным ( **final** ) и не предполагает наследования, необходимо тестирование его **public** части (впрочем, классы **final** не содержат **protected** членов). Если же класс рассчитан на расширение за счет наследования, необходимо тестирование также его **protected** части.

Кроме того, во многих языках класс может содержать статические ( **static** ) члены, которые принадлежат классу в целом, а не его конкретным экземплярам. При наличии **public static** или **protected static** членов, кроме тестирования объектов класса, должно отдельно выполняться тестирование статической части класса.

## **Как тестировать?**

Как уже упоминалось, для тестирования классов применяются **тестовые драйверы**. Существует несколько способов реализации тестового драйвера:

**Тестовый драйвер реализуется в виде отдельного класса**. Методы этого класса создают объекты тестируемого класса и вызывают их методы, в том числе статические методы класса. Таким способом можно тестировать public часть класса.

**Тестовый драйвер реализуется в виде класса, наследуемого от тестируемого**. В отличие от предыдущего способа, такому тестовому драйверу доступна не только public, но и protected часть.

**Тестовый драйвер реализуется непосредственно внутри тестируемого класса** (в класс добавляются диагностические методы). Такой тестовый драйвер имеет доступ ко всей реализации класса, включая private члены. В этом случае в методы класса включаются вызовы отладочных функций и агенты, отслеживающие некоторые события при тестировании.

В дальнейшем мы будем использовать первый способ при реализации драйверов.

При разработке **спецификации** класса можно задействовать один из следующих подходов: Контрактный подход. Интерфейс определяется в виде обязательств отправителя и получателя, вступивших во взаимодействие. Операция как набор обязательств определяется каждой стороны, причем ответственность  $\Pi$ <sup>O</sup> отношению соблюдается ДРУГ  $\overline{\mathbf{K}}$ другу как отправителем, так и получателем.

программирования. Интерфейс Подход защитного определяется главным образом в терминах получателя. Операция возвращает результат запроса - успешное или неудачное выполнение по конкретной причине (например, по недопустимому входному значению). Другими словами, соответствующий получатель следит за тем, чтобы на вход не попали некорректные данные, т.е. проверяет правильность и допустимость входных данных, и после получения запроса сообщает отправителю результат обработки запроса.

Различие между контрактным и защитным методами и на тестирование. Контрактное проектирования распространяется проектирование возлагает большую ответственность на проектировщика, чем на программы поиска ошибок. Основное внимание во время тестирования взаимодействий в условиях контактного подхода проверке TO<sub>T</sub>O<sub>1</sub> выполнены ЛИ объектом-отправителем уделяется предусловия методов получающего объекта. Не допускается построение тестовых случаев, нарушающих эти предусловия. Обычно практикуется перевод объекта- получателя в некоторое заданное состояние, после чего инициируется выполнение тестового драйвера, по условиям которого объект- отправитель требует, чтобы объект-получатель находился в другом состоянии. Смысл подобной проверки заключается в том, чтобы установить, выполняет ли объект-отправитель проверку предусловий объекта-получателя, прежде чем отправить заранее неприемлемое сообщение,  $\overline{M}$ корректно ЛИ **OH** прекращает свою работу.

## Подробное описание тестового случая

Рассматривается пример тестов на C# для класса TCommand (приложение 3 (HLD)). При выполнении заданий необходимо будет самостоятельно написать тесты для других классов приложения. Параллельно с изучением этого раздела полезно открыть проект ModuleTesting\ModuleTests.sln.

Рассмотрим тестирование класса TCommand. Этот класс реализует единственную операцию GetFullName(), которая возвращает полное название команды в виде строки. Разработаем спецификацию тестового случая для тестирования метода GetFullName на основе спецификации этого класса (приложение 3):

Название класса: TСommand Название тестового случая: TСommandTest1 Описание тестового случая: Тест проверяет правильность работы метода GetFullName - получения полного названия команды на основе кода команды. В тесте подаются следующие значения кодов команд (входные значения): -1, 1, 2, 4, 6, 20, где -1 - запрещенное значение

Начальные условия: Нет

Ожидаемый результат:

Перечисленным входным значениям должны соответствовать следующие выходные:

Коду команды -1 должно соответствовать сообщение "ОШИБКА: Неверный код команды"

Коду команды 1 должно соответствовать полное название команды "ПОЛУЧИТЬ ИЗ ВХОДНОЙ ЯЧЕЙКИ"

Коду команды 2 должно соответствовать полное название команды "ОТПРАВИТЬ ИЗ ЯЧЕЙКИ В ВЫХОДНУЮ ЯЧЕЙКУ"

Коду команды 4 должно соответствовать полное название команды "ПОЛОЖИТЬ В РЕЗЕРВ"

Коду команды 6 должно соответствовать полное название команды "ПРОИЗВЕСТИ ЗАНУЛЕНИЕ"

Коду команды 20 должно соответствовать полное название команды "ЗАВЕРШЕНИЕ КОМАНД ВЫДАЧИ"

На основе спецификации был создан тестовый *драйвер класс* TCommandTester, наследующий функциональность абстрактного класса *Tester*.

```
public class Log
\left\{ \right. static private StreamWriter log=new
             StreamWriter("log.log"); //Создание лог файла
          static public void Add(string msg)
             //Добавление сообщения в лог файл
 {
             log.WriteLine(msg);
 }
         static public void Close() //Закрыть лог файл
\{ log.Close();
 }
}
abstract class Tester
{
protected void LogMessage(string s)
//Добавление сообщения в лог-файл
\{ Log.Add(s);
 }
}
class TCommandTester:Tester // Тестовый драйвер
{
          TCommand OUT;
          public TCommandTester()
 {
             OUT=new TCommand();
             Run();
 }
          private void Run()
\{ TCommandTest1();
 }
          private void TCommandTest1()
\{int[] commands = \{-1, 1, 2, 4, 6, 20\};
            for(int i=0;i\leq=5;i++)
\{ OUT.NameCommand=commands[i];
                       LogMessage(commands[i].ToString()+" :
                        "+OUT.GetFullName());
```

```
 }
 }
        [STAThread]
        static void Main()
 {
          TCommandTester CommandTester = new TCommandTester();
          Log.Close();
 }
}
```
Листинг 2.1. Тестовый драйвер

 $K$ ласс TCommandTester содержит МСТОД  $T$ Command $Test1()$ , в котором реализована вся функциональность теста. В данном случае для покрытия спецификации достаточно перебрать следующие значения кодов команд: -1, 1, 2, 4, 6, 20, где -1 - запрещенное *значение*, и получить соответствующие им полное название команды с помощью метода GetFullName(). Пары соответствующих значений заносятся в *logфайл* для последующей проверки на соответствие спецификации.

Таким образом, для тестирования любого метода класса необходимо:

- Определить, какая часть функциональности метода должна быть протестирована, то есть при каких условиях он должен вызываться. Под условиями здесь понимаются параметры вызова методов, значения полей и свойств объектов, наличие и содержимое используемых файлов и т. д.
- Создать тестовое окружение, обеспечивающее требуемые условия.
- Запустить тестовое окружение на выполнение.
- Обеспечить сохранение результатов в файл для их последующей проверки.
- После завершения выполнения сравнить полученные результаты со спецификацией.

### **Описание тестовых процедур**

**Как запустить тест?**

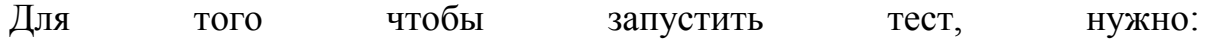

- В методе Run тестового драйвера TCommandTester вызвать метод TCommandTest1, реализующий тест.
- Собрать и запустить приложение.

## **Проверка результатов выполнения тестов (сравнение с ожидаемым результатом)**

После завершения теста следует просмотреть текстовый журнал теста ( ..\ModuleTesting\bin\Debug\log.log ), чтобы сравнить полученные результаты с ожидаемыми результатами, заданными в спецификации тестового случая TСommandTest1. Журнал теста:

- -1 : ОШИБКА : Неверный код команды
- 1 : ПОЛУЧИТЬ ИЗ ВХОДНОЙ ЯЧЕЙКИ
- 2 : ОТПРАВИТЬ ИЗ ЯЧЕЙКИ В ВЫХОДНУЮ ЯЧЕЙКУ
- 4 : ПОЛОЖИТЬ В РЕЗЕРВ
- 6 : ПРОИЗВЕСТИ ЗАНУЛЕНИЕ
- 20 : ЗАВЕРШЕНИЕ КОМАНД ВЫДАЧИ

## **Задание 1**

Для остальных примитивных классов [\(табл. 2.1\)](https://www.intuit.ru/studies/courses/48/48/lecture/1452?page=1#table.2.1) в соответствии с приведенным примером необходимо самостоятельно разработать спецификации тестовых случаев, соответствующие тесты и провести тестирование. Отчет требуется составить в следующей форме [\(табл. 2.2\)](https://www.intuit.ru/studies/courses/48/48/lecture/1452?page=3#table.2.2):

Таблица 2.2. *Тестовый отчет*

Название тестового случая: Тестировщик: Тест пройден: Да/Нет (PASS/FAIL) Степень важности ошибки:

Фатальная (3 уровень - *crash*)

Серьезная (2 уровень - расхождение в спецификации)

Незначительная (1 уровень - незначительная ошибка)

Описание проблемы: Как воспроизвести ошибку: Предлагаемое исправление (необязательно): Комментарий тестировщика (необязательно):